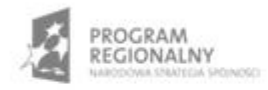

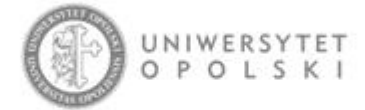

UNIA EUROPEJSKA EUROPEJSKI FUNDUSZ ROZWOJU REGIONALNEGO

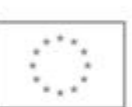

Projekt współfinansowany ze środków Europejskiego Funduszu Rozwoju Regionalnego w ramach RPO WO 2007-2013

"Rozbudowa infrastruktury informatycznej Uniwersytetu Opolskiego do wdrożenia platformy e-learningowej<br>i kompleksowego systemu obsługi studiów"<br>Umowa o dofinansowanie nr RPOP.02.02.00-16-002/09-00 z dnia 22.01.2010 r.

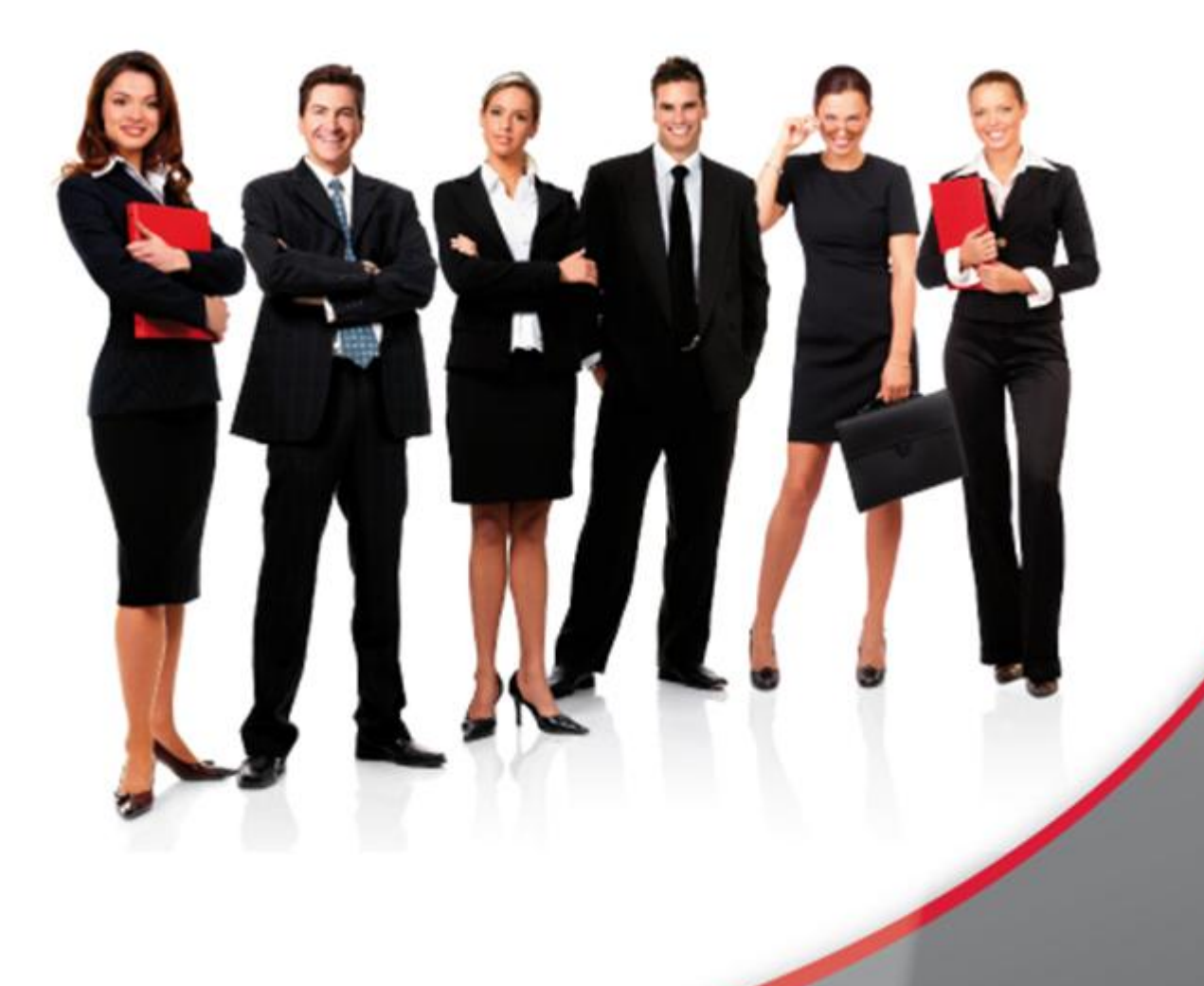

## Karta Informacyjna

Kontakt: 4system Polska, ul. Botaniczna 70, 65-392 Zielona Góra, kontakt@4system.com

## Dodawanie nowej sondy

## **Aby dodać nową sondę na platformie WBTSerwer należy:**

- z rozwijanej listy czynności wybrać pozycję "Nowa sonda",
- · w zakładce "Edycja Sondy" uzupełnić pola formularza, podając:
	- o tytuł sondy,
	- o pytanie,
	- o możliwe odpowiedzi,
- zaznaczyć ustawienia sondy poprzez zaznaczenie checkboxów,
- z listy rozwijanej "Sekcja", ustawić po której stronie ma wyświetlać się sonda na stronie,
- z listy rozwijanej "Uprawnienia" wybrać:
	- o zaznaczyć rolę użytkownika który ma mieć dostęp do sondy,
	- o użytkowników, dla których ma być przeznaczona sonda,
- nacisnąć przycisk "Zapisz".

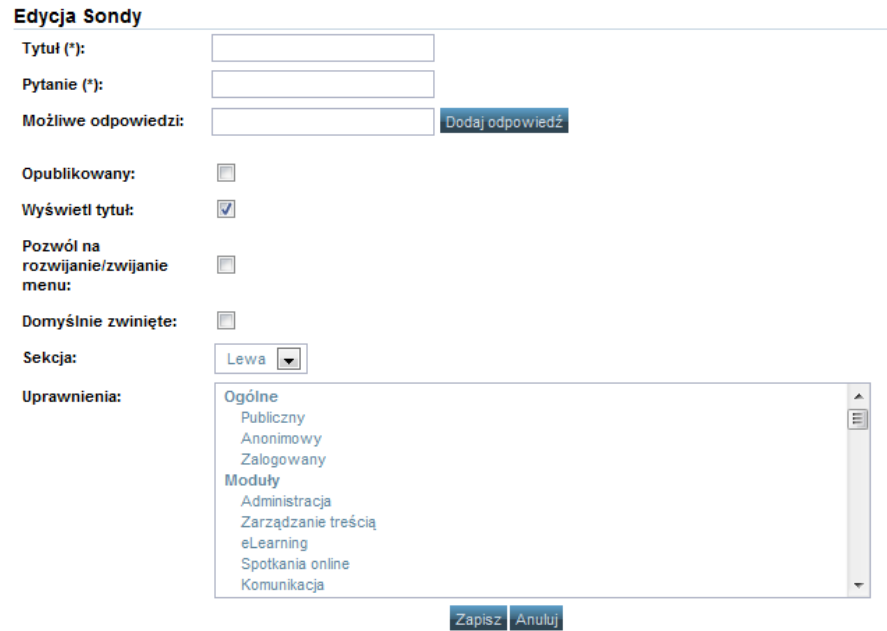